# Övning 2 - Tillämpad datalogi 2013

0 # coding **:** latin

# Summering

Vi gick igenom listor, pekare, binära träd , rekursion och komplexitet. Detta exemplifierades genom att vi skrev remove\_second och gcd (greatest common divisor) och . Vi gick även igenom hur binära träd byggs, utag från binärträd med in, pre och postordning samt vi räknade på programtidsåtgång givet en viss programkomplexitet. Övningsanteckningarna innehåller även ett ytterligare ett par program, remove\_every\_second, fib (fibonnaccis tal), summa (trädsumma) och height (trädhöjd) som det kan vara bra att kolla på.

∙ Some imports, ignore

```
23 import sys, os
24 sys.path.append(os.get cwd())
```
# Listor noder

### 1. Andra noden bort

a) *Skriv en sats som tar bort andra noden ur en länkad lista.*

```
36
37 from MyUtils import LinkedList
38
39 def remove second( II) :
40 n= l l . f i r s t
41 t r y :
42 | n.next=n.next.next
43 return 11
44 e x c ep t :
45 raise Index Error ('List does not have two elements')
46
47 \vert \vert = Linked List ()
48 | II. append ('Goose IPA')
49 | II.append ('Fat Tire')
50 p r i n t l l
     Goose IPA
     Fat Tire
```

```
50 remove second ( II )
51 print 11
```
Goose IPA

51 #remove\_second(ll)

b) *Nu ska du ta bort andra noden ur en stack. Lös uppgiften abstrakt, alltså med anrop till push och pop!*

```
59 from MyUtils import Stack
60
61 |s = Stack()
62 s. push ('San Fransico')
63 \vert s. push ('Chicago')
64 s.push ('Las Vegas')
65 p r i n t (s)
```
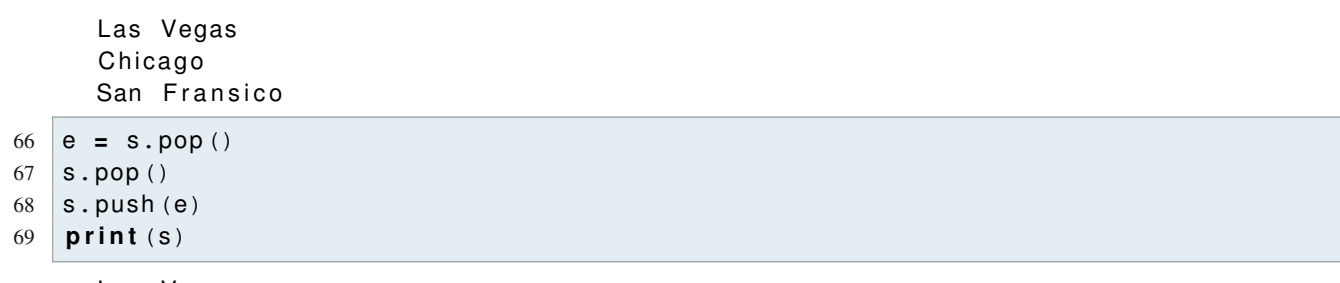

Las Vegas San Fransico

### 2. Ta bort varannan nod

OBS Tänk igenom och rita bilder för att visa att alla dessa fungerar för alla listor:

- ∙ tom lista
- ∙ lista med ett element
- ∙ lista med ojämnt antal element
- ∙ lista med jämnt antal element

#### a) *genom att meka med pekare*

- ∙ Vi ska ha kvar det aktuella elementet n
- ∙ Ifall den har en efterföljare, så ska n.next sättas n.next.next för att hoppa över efterföljaren.

```
96
97 def remove_every_second(II):
98 | n = 11. first
99 while n != None and n.next != None:
100 n.next = n.next.next
101 | n = n.next
102 ///
103 #Test kod :
104 11 = LinkedList()
105 for i in range(10) :
106 11.append(i)107 print 11108 remove_every_second(ll)
109 print ll
110 /'''
```
....................................... b) \*abstrakt, med hjälp av en stack\* ....................................... Ifall vi har två element, lägg undan ett och släng det andra. Varför fungerar det när vi har ett element? Hamnar allt i rätt ordning Ide: Ta bort från listan med pop. Lägg varannan nod på en stack. Skapa en ny lista från stacken.

127

```
128 def remove every second ( I l ) :
129 stack = Stack()
130 w h il e l e n( l l ) >= 2 : # Så länge vår ursprungliga lista är längre än två
131
132 a = II.pop() # Tar bort första listelementet
133
```

```
134 stack.push(a) #Lägger det på en stack
135
136 | II.pop() # Slänger bort nästa
137
138
139 # Vänd på stacken, som i lab 1.
140 new stack=Stack()
141 while not stack is empty ():
142 new stack.push(stack.pop())
143
144 # Läg in värdena i en lista
145 while not new_stack.is empty():
146 el = new_stack.pop()
147 \vert \vert . append (el)
148
149 return II
150151 #Test kod :
152 ll = LinkedList()
153 for i in range(10) :
154 11.append(i)155 print ll
156 | remove_every_second(11)
157 print ll
158 ///
```
c) *abstrakt, med hjälp av rekursion*

- ∙ Varje anrop tar in listan, och returnerar listan till "ovanstående" rekur- sionsnivå
- ∙ En stack med mindre än två element är klar.
- ∙ Annars, ta bort två element, gör rekursivt anrop, stoppa tillbaka.

```
162
163 def remove_every_second(II):
164 if len( l ) < 2:
165 return 11
166 else:
167 a = 11.pop()
168 b = ll .pop()
169 li = remove_every_second(II)
170 \vert \vert . insert_as_first (a)
171 return 11
172 \frac{172}{172}173 #Test kod :
174 11 = LinkedList()
175 for i in range(10) :
176 l ll.append(i)
177 print ll
178 | remove_every_second(ll)
179 print ll
180 /'''
```
Laws of recursion:

- ∙ A recursive algorithm must have a base case.
- ∙ A recursive algorithm must change its state and move toward the base case.
- ∙ A recursive algorithm must call itself, recursively.

[\[http://interactivepython.org/courselib/static/pythonds/Recursion/recursionsimple.html\]](http://interactivepython.org/courselib/static/pythonds/Recursion/recursionsimple.html)

# 1. Trädbygge

*Hur ser det binärträd ut som skapas om man puttar in talen 4 2 1 6 3 7 5 i denna ordning? Och hur ser det ut om man sätter in dom i omvänd ordning, alltså 5 7 3 6 1 4 2? Är båda träden binära sökträd? Är de balanserade?*

- ∙ Ett binärt sökträd har varje nod två löv samt en regel för att kunna avgöra storlek på objekt
- ∙ I ett *balanserat* träd är höjdskillnaden i alla grenar <= 1.
- ∙ Inordning: (vänster träd) (noden) (höger träd)
- ∙ Preordning: (noden) (vänster träd) (höger träd)
- ∙ Postordning: (vänster träd) (höger träd) (noden)
- Insättning av 4 2 1 6 3 7 5

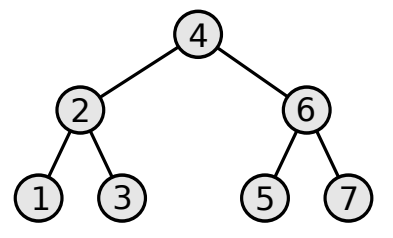

Binärt sökträd: Ja, Balanserat: Ja

Insättning av 5 7 3 6 1 2 4

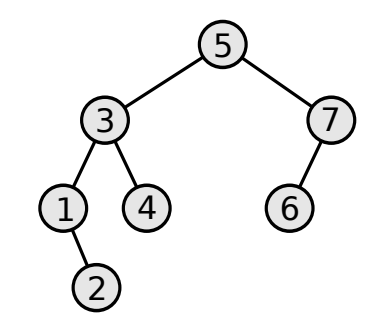

Binärt sökträd: Ja, Balanserat: Nej

# 2. In, pre och postorderträd

*Skriv ut något av träden i inordning och bygg upp ett nytt träd från denna talföljd. Skriv sedan ut dom i preordning och bygg upp nya träd från dessa talföljder. Skriv slutligen ut dom i postorder och bygg upp nya träd från dessa talföljder.*

# Inordning (v,n,h)

Båda träden blir 1...7 med inordning. Trädet blir helt obalancerat med en lång sekvens 1-7

# Preorder (n,v,h)

Första: 4, 2, 1, 3, 6, 5, 7 => urspungsträdet Andra: 5, 3, 1, 2, 4, 7, 6 => ursprungsträdet Preorder ändrar alltså inte trädstrukturen

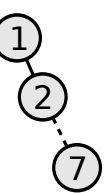

# Postordning (v,h,n)

Första 1, 3, 2, 5, 7, 6, 4

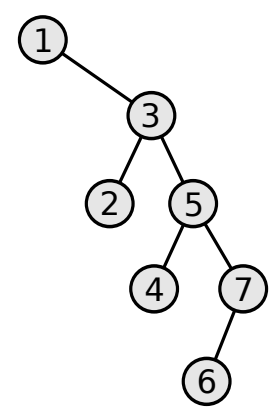

Andra 2, 1, 4, 3, 6, 7, 5

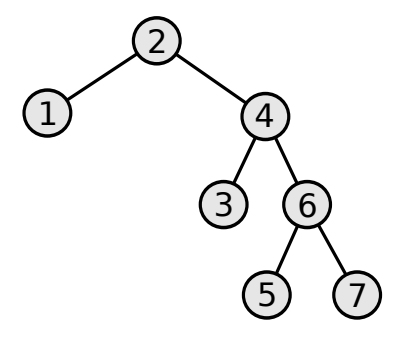

## Rekursion

#### 1. Euklides algoritm för att beräkna greates common divisor (GCD)

För att beräkna största faktorn som två tal m och n har gemensamt kan vi använda Euklides algoritm:

∙ Om m är jämnt delbar med n så är n den största gemensamma faktorn. Annars är GCD(m, n) = GCD(n, m % n).

```
Skriv en rekursiv funktion!
```

```
222 #1 Vad är **m % n**? Med % beräknar man resten vid division mellan m med n.
       Detta görs genom att
```
räkna ut hur k, dvs hur gånger som n går i m. T.ex. m=11, n=3. n (3) går 3 gånger i m (11) så k=3. Föratt få ut resten tar vi  $r=m-n*k=11-3*3=2$ .

```
236
237 d e f gcd(m,n) :
238 s="GCD(" + str(m) + " , " + str(n) + " ) \rightarrow "239
240 if m \frac{1}{6} n == 0:
241 print (s+str(n))
242 return n
243 e l s e :
244 print ( s+ "GCD( " + str (n) + ", " + str (m \frac{1}{2} n) + ")")
245 gcd(n, m \frac{6}{5} n)
246
247 gcd(867, 1989)
```

```
GCD(867, 1989) \rightarrow GCD(1989, 867)GCD(1989, 867) \rightarrow GCD(867, 255)GCD(867, 255) \rightarrow GCD(255, 102)GCD(255, 102) \rightarrow GCD(102, 51)GCD(102, 51) \rightarrow 51
```
### 2. Fibonaccital

Leonardo Fibonacci skrev år 1225 en bok där han beskrev denna intressanta talföljd: Sista december föds en kaninpojke och en kaninflicka. Vid två månaders ålder och varje månad därefter producerar varje kaninpar ett nytt kaninpar. Vi kan skriva en rekursiv formel för antal kaninpar:

 $\circ$  *f*<sub>0</sub> = 0  $\circ$  *f*<sub>1</sub> = 1

267

 $\circ$  *f<sub>n</sub>* = *f<sub>n−1</sub>* + *f<sub>n−2</sub>* 

*Skriv en rekursiv funktion för att beräkna Fibonaccital. Visa vilka rekursiva anrop den ger upphov till vid beräkningen av fib(5). Är det här det effektivaste sättet att beräkna Fibonaccitalen?*

```
268
269 d e f f i b (n) :
270 \vert s=n*' '+" fib (" + str (n) + ") -> "
271 i f n <= 1 :
272 print (s+str(n))
273 return n
274 e l s e :
275 print (s+ "fib ( " + str (n-1) + " + "fib ( " + str (n-2) + ") ) ")
276 return fib (n-1) + fib (n-2)
277
278 print fib (5)
           fib (5) \rightarrow fib (4) + fib (3))
```

```
fib (4) \rightarrow fib (3) + fib (2))
fib (3) \rightarrow fib (2) + fib (1))
```

```
fib (2) \rightarrow fib (1) + fib (0))
  fib (1) \rightarrow 1
fib (0) -> 0fib (1) \rightarrow 1
   fib (2) \rightarrow fib (1) + fib (0))
  fib (1) \rightarrow 1
fib (0) \rightarrow 0fib (3) \rightarrow fib (2) + fib (1))
   f i b (2) \rightarrow f i b (1) + f i b (0))
 fib (1) \rightarrow 1fib (0) \rightarrow 0
 fib (1) \rightarrow 15
```
*Man kan visa att antalet anrop faktiskt växer snabbare än själva Fibonaccitalen! (För n = 40 är Fibonaccitalet ca hundra miljoner men antalet rekursiva anrop är över 300 miljoner.) Bättre vore här att använda en for-slinga:*

```
282283 def fib (n):
284 f 0 = 0
285 f1 = 1
286 for i in range (n-1):
287 f2 = f1 + f0288 f 0 = f 1
289 f 1 = f 2
290 return f1
```
### 3. Rekursiv trädsumma

*Ge en rekursiv tanke för summan av alla talen i trädet och programmera den så att anropet tree.sum() ger rätt svar.*

- ∙ Anta att trädet är uppbyggt av noder som har tre attribut två som vi kallar pekare, left och right, och en med nodens värde, value.
- ∙ Rekursiv tanke: Summan är lika med summan av vänster träd, plus höger träd plus nodens värde... men vid tomt träd är summan noll

Som program:

```
304 d e f summa(p) :
305 i f p == None :
306 return 0
307 e l s e :
308 return int (p.value) + summa(p.left) + summa(p.right)
```
### 4. Rekursiv trädhöjd

Ge en rekursiv tanke för höjden av ett träd. Höjden är den maximala nivån som nån av trädets noder befinner sig på. Ett träd med bara en rotnod har höjden 0, och ett tomt träd har höjden -1.

∙ Rekursiv tanke: Höjden är 1+max(höjd vänster, höjd höger) ... men tomt träd har höjden -1.

```
323
324 def height (p) :
325 i f p == None :
326 return -1
327 e l s e :
328 h1 = height (p. left)
329 h2 = height (p. right)
330 return max(h1, h2) + 1
```
# Komplexitet

### 1. Körtider

*En viss algoritm tar 0.5 ms när antal indata är 100. Hur lång kommer körtiden att bli när antal indata är 500 om man vet att körtiden är:*

- ∘ Linjär, dvs O(n)
- ∘ n log n dvs *O*(*n* ·*log*(*n*))
- ∘ kvadratisk, dvs *O*(*n* 2 )
- ∘ kubisk, dvs *O*(*n* 3 )

Linjär:  $t \approx k * n$ 

*n* = 500 − > *k* \* 500 = *x n* = 100 − > *k* \* 100 = 1/2  $x \approx \frac{500}{100}$  $\frac{588}{100}$  = 2.5 (dvs 5 ggr längre)

Logaritmisk linjär:  $t \approx k * n * log(n)$ 

 $n = 500 \, - > k * 500 * log(500) = x$  $n = 100 \, - \frac{k * 100 * log(100)}{1/2}$  $\}$ *x*  $\approx \frac{6.2 * 500}{24.6 * 100}$  $\frac{0.2 + 300}{24.6 * 100} = 3.4$  (dvs 6.8 ggr längre)

Kvadratisk:  $t \approx k * n^2$ 

 $n = 500 - \gt k * 500^2 = x$  $n = 100 - > k * 100^2 = 1/2$  $x = \frac{5*5}{2}$  $\frac{12}{2}$  = 12.5 (dvs 25 ggr längre)

Kubisk:  $t \approx k * n^3$ 

 $n = 500 - \gt k * 500^3 = x$  $n = 100 - > k * 100^3 = 1/2$  $x = \frac{5*5*5}{2}$  $\frac{2}{2}$  = 62.5 (dvs 125 ggr längre)